# **Festkommazahlen**

Wir haben nun eine Darstellung für natürliche und – mit dem Zweierkomplement – eine für ganze Zahlen im Binärsystem gefunden. Offen ist die Frage wie man **Brüche/Kommazahlen** im Binärsystem darstellen kann?

Eine erste Möglichkeit, bei der alle bisherigen Rechenregeln erhalten bleiben, stellt die Darstellung als Festkommazahl dar. Der größte Vorteil bei dieser Darstellung ist, dass dieselbe ALU<sup>[1\)](#page--1-0)</sup> des Rechners, die die ganzzahligen Berechnungen durchführt auch mit dieser Darstellung umgehen kann, man benötigt im Prozessor also kein neues Rechenwerk für diese Art der Kommazahlen.

### **Wie funktionierts?**

Bei der Festkommadarstellung wird im Vorfeld definiert, an welcher Stelle sich das Komma befindet, bzw. wie viele Vorkomma- und wie viele Nachkommastellen die Zahl beinhaltet. Das wird mit der Bezeichnung **Q<n>** angegeben:

- O1: Eine Nachkommastelle
- Q2: zwei Nachkommstellen
- Q3: drei Nachkommastellen
- Q4: Vier Nachkommastellen

 $\mathbf{1}$ 

 $\bullet$  Q5: ...

Die Wertigkeit hinter der Kommastelle wird entsprechend der 2er-Potenzen fortgeführt.

 $\mathbf{1}$ 

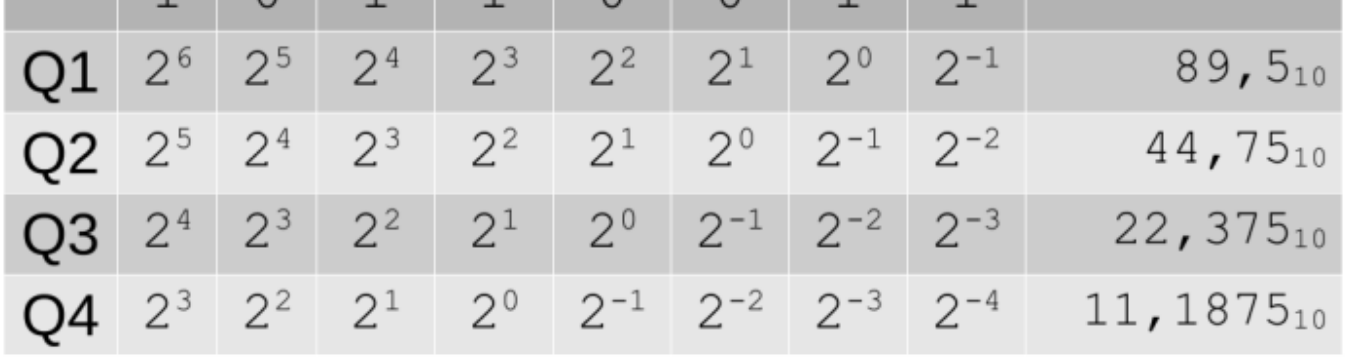

 $\cap$ 

 $\cap$ 

Bei fester Bitlänge der gesamten Zahl wird also mit wachsender Anzahl der Nachkommastellen der Wertebereich vor dem Komma kleiner.

# D

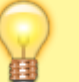

#### **(A1)**

- Bestimme die dezimalen Werte aller Nachkommastellen bei Q4.
- Welche Einschränkung ergibt sich daraus für Zahlen, die in Q2 dargestellt werden können?
- Kann man die Zahl 8,3 in Q3 darstellen?
- Kannst du eine Regel formulieren, welche Zahlen man in der Festkommadarstellung darstellen kann? Denke daran, dass alle endlichen Dezimalzahlen als Bruch geschrieben werden können.

## ∥

### **(A2)**

Rechne die Zahlen im Binärsystem Q4 angegebenen Zahlen ins Dezimalsystem um - oder andersrum:

- $\cdot$  10101100b = ?? d
- $\bullet$  00010001b = ?? d
- $\bullet$  6,375d = ?? b
- $9,9375d = ?? b$

# D

#### **(A3)**

- Bestimme den Zahlbereich, der sich mit 8 Bit in Q4 darstellen lässt.
- Welche Differenz haben in dieser Darstellung zwei nebeneinander liegende Zahlen? Wie kann man diese "Genauigkeit" allgemein berechnen?
- Erläutere, warum man 0,1d nur näherungsweise als Festkommazahl darstellen kann.

### D

#### **(A4)**

Berechne die Summe (binär) zweier Q4-Zahlen und kontrolliere das Ergebnis, indem du alle Werte ins Dezimalsystem umrechnest.

(i)

00111100b 01000101b (ii)

00011000b 00001000b

0

**(A5)**

- Berechne mit schriftlicher Multiplikation das Produkt der beiden Q4-Zahlen. Vergleiche dein Ergebnis mit den Dezimalzahlen: 00001000b∙00010000b =
- Warum liefert die schriftliche Multiplikation ein falsches Ergebnis? Wie muss man dieses korrigieren?

#### **Material**

[auswahl\\_272.png](https://www.info-bw.de/_media/faecher:informatik:oberstufe:codierung:zahlendarstellungen:festkomma:auswahl_272.png) 39.1 KiB 14.09.2022 14:27 [festkomma.odp](https://www.info-bw.de/_media/faecher:informatik:oberstufe:codierung:zahlendarstellungen:festkomma:festkomma.odp) 56.0 KiB 14.09.2022 16:07 [festkomma.pdf](https://www.info-bw.de/_media/faecher:informatik:oberstufe:codierung:zahlendarstellungen:festkomma:festkomma.pdf) 65.7 KiB 14.09.2022 16:07  $\overline{1}$ 

Aritmetic-Logic-Unit, siehe auch [https://de.wikipedia.org/wiki/Arithmetisch-logische\\_Einheit](https://de.wikipedia.org/wiki/Arithmetisch-logische_Einheit)

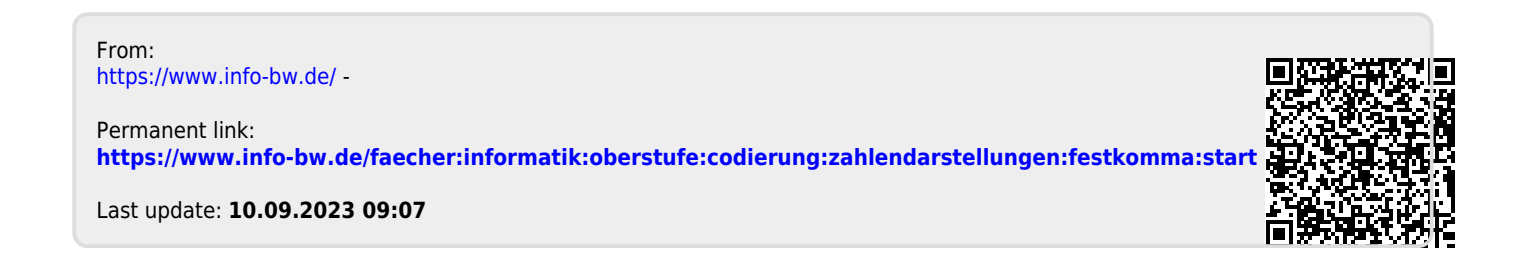